## **PENANG SANGAM HIGH SCHOOL P.O.BOX 44, RAKIRAKI LESSON NOTES 19 Year/Level: 11 Subjects: Computer Studies**

**Scratch** 

## **Lesson Notes**

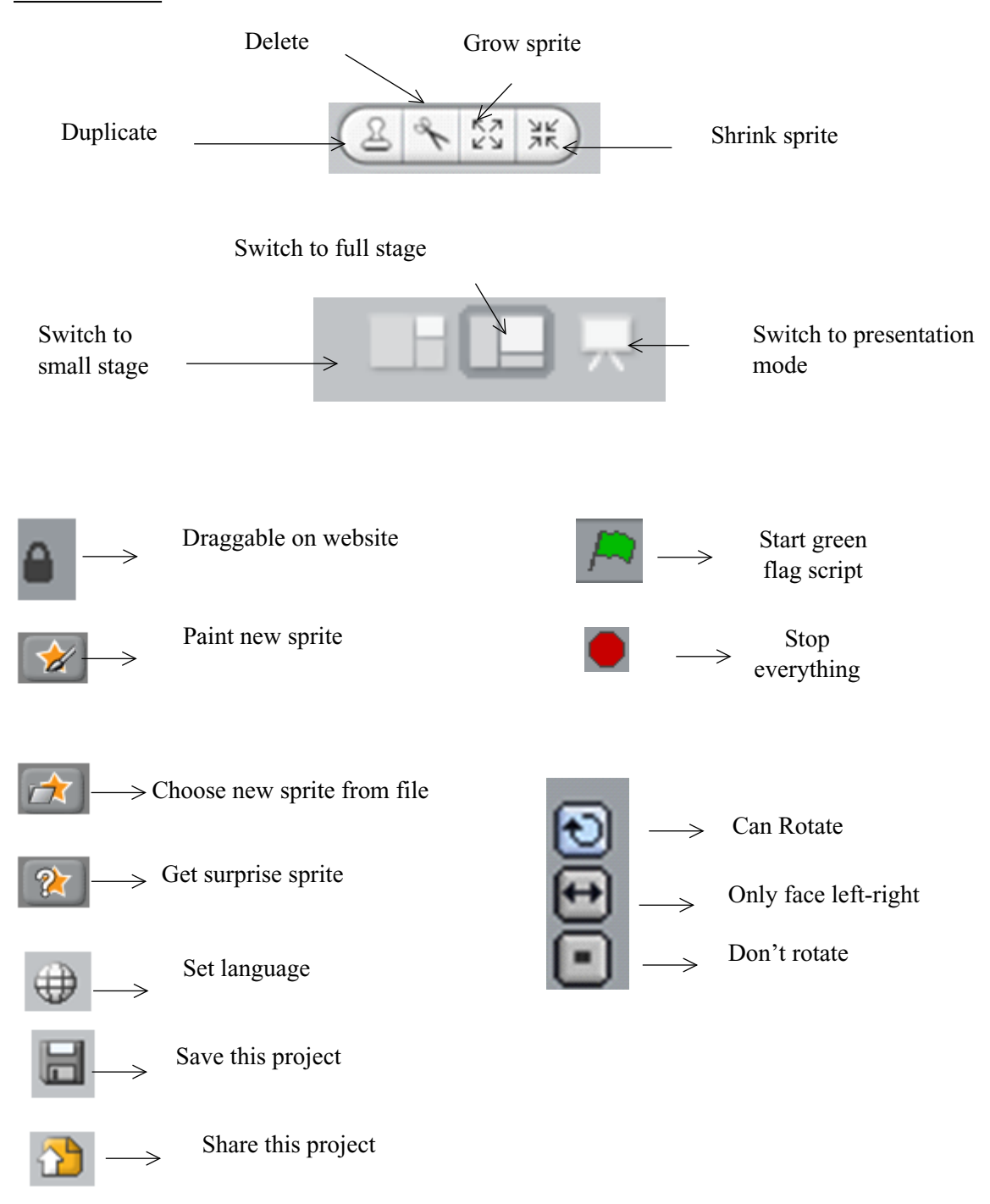

SANGAM EDUCATION BOARD – ONLINE RESOURCES

**1.** Refer to the following extract of a scratch program and answer the following question.

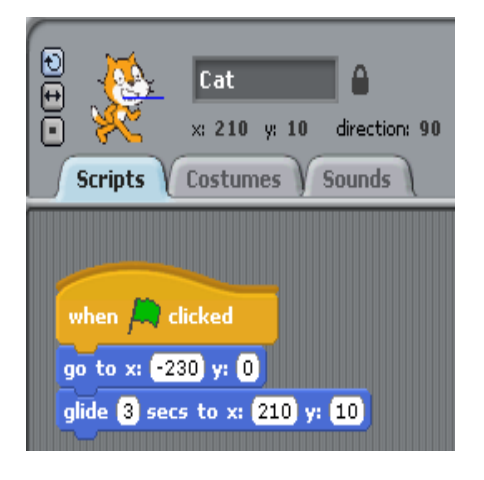

- i. Name the sprite present in the above extract. **Ans:** cat
- ii. Describe what will happen when the green flag is clicked? **Ans:** The sprite which is

named as Cat will move to its initial position and then it will glide at the rate of 3 seconds to the coordinates of  $x = 210$ 

**2.** Refer to the following extract of a scratch program consisting of two sprites, and answer the following questions.

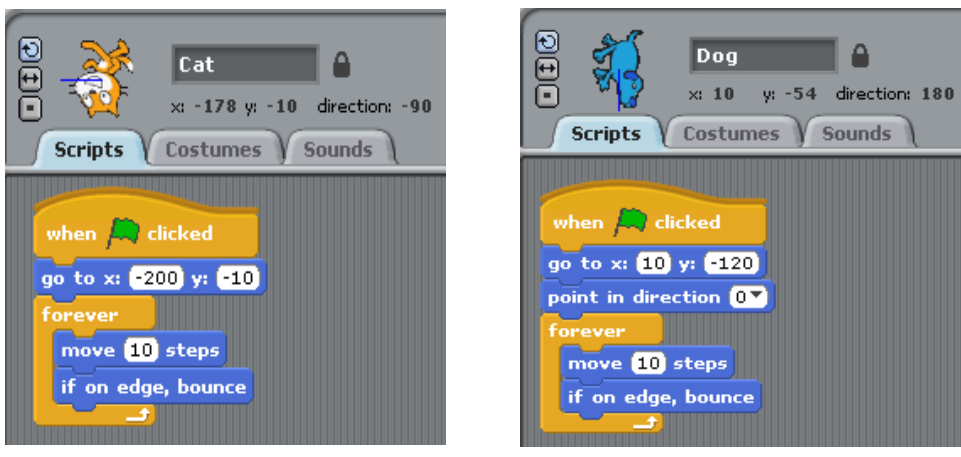

i. State the **names** of the **two sprites** being used in the above scratch program.

 **Ans:** Cat, Dog

ii.State the **initial coordinates** of the cat when green flag is clicked.

**Ans:**  $x = -200$  and  $y = -10$ 

iii. Describe what will happen when the green flag is clicked.

**Ans:** The cat will move from left to right continuously without stopping, and the dog will move top to down continuously with stopping bouncing back on the edge of the edge of the edge of the edge of the edge of the edge of the edge